## **QKan**

## QGIS and database based system for managing urban drainage system data

**Jörg Höttges**

FH Aachen, Germany Univ. of Applied Sciences, urban hydrology and software development

> Introduction **Objectives** Design characteristics Functionality Experiences with writing plugins Conclusion

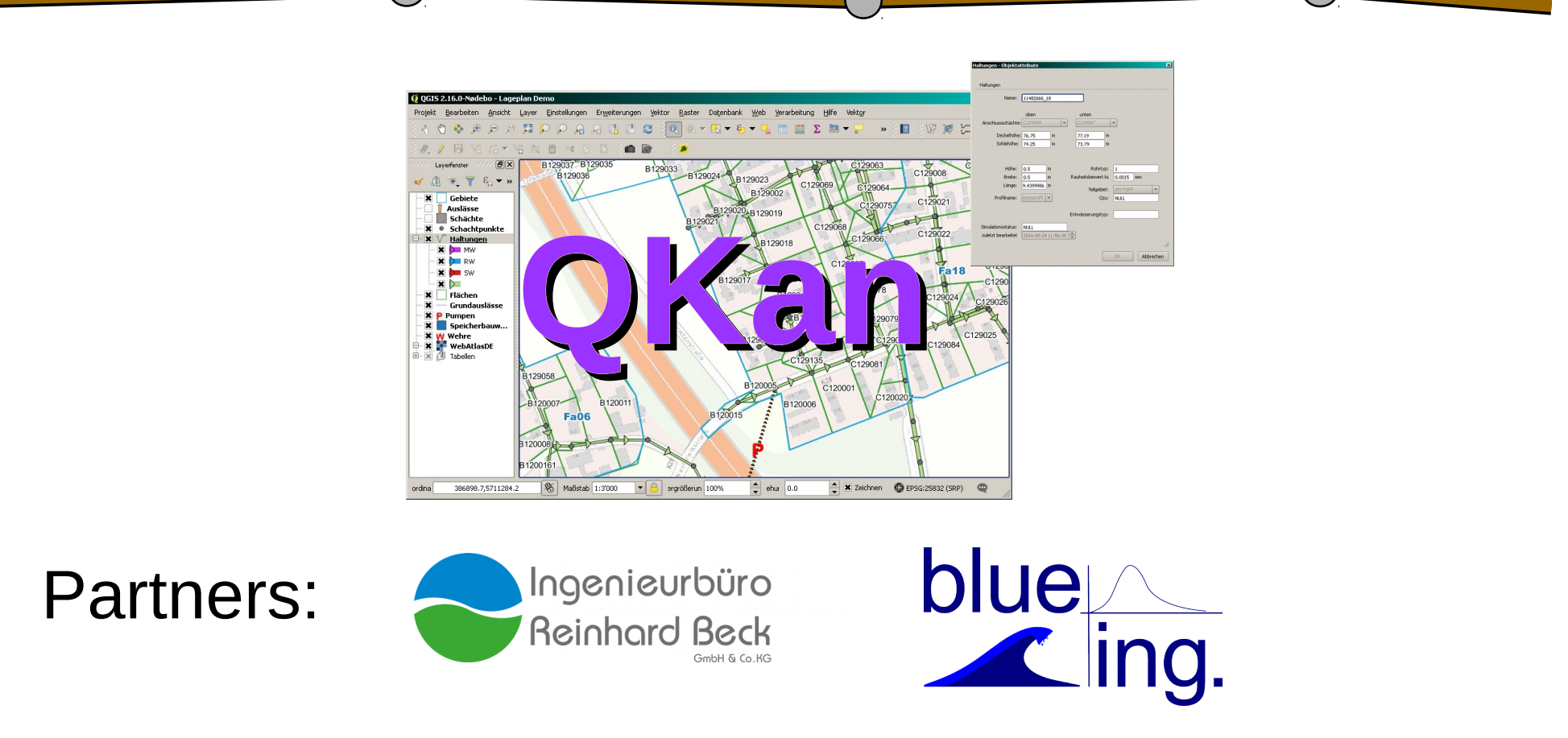

## Government funded by:

NRW – Mittelstand.Innvovativ! - Innovationsgutschein F+E

#### **QKan** – Managing Urban Drainage Systems with QGIS Introduction

## What is QKan?

- Set of plugins for QGIS
- Database model

## What can QKan be used for?

• Design of urban drainage systems in combination with hydraulic simulation software

Who can use QKan?

• Engineers in consulting offices

**QKan** – Managing Urban Drainage Systems with QGIS Introduction

> Why did the consultant offices give money for open-source software?

- Need for a software aiming at the specific workflow of an engineer
- Good opportunity to (*make staff*) learn QGIS

- 1. Urban drainage system data
	- Verification
	- Preprocessing
- *2. Hydraulic simulation (external)*
- 3. Results
	- Analysis
	- Plans
		- Map of sewage system
		- Cross section

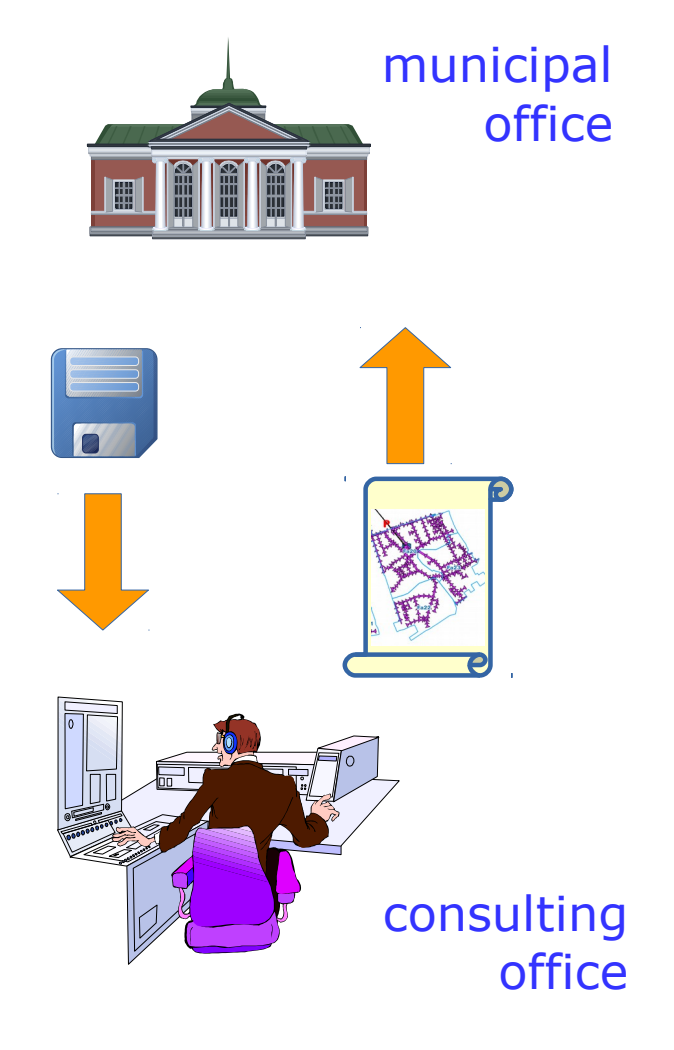

## What do consulting offices need?

1. Workflow independent from simulation software

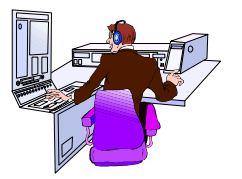

- 2. Simple data structure
- 3. Flexible import of sewage system data
	- Table data: ASCII, CSV, Excel
	- Database data: ACCESS tables
	- Data exchange formats: ISYBAU-XML, DWA-XML

## Typical workflow...

#### 1. Design of sewage system in an iterative process

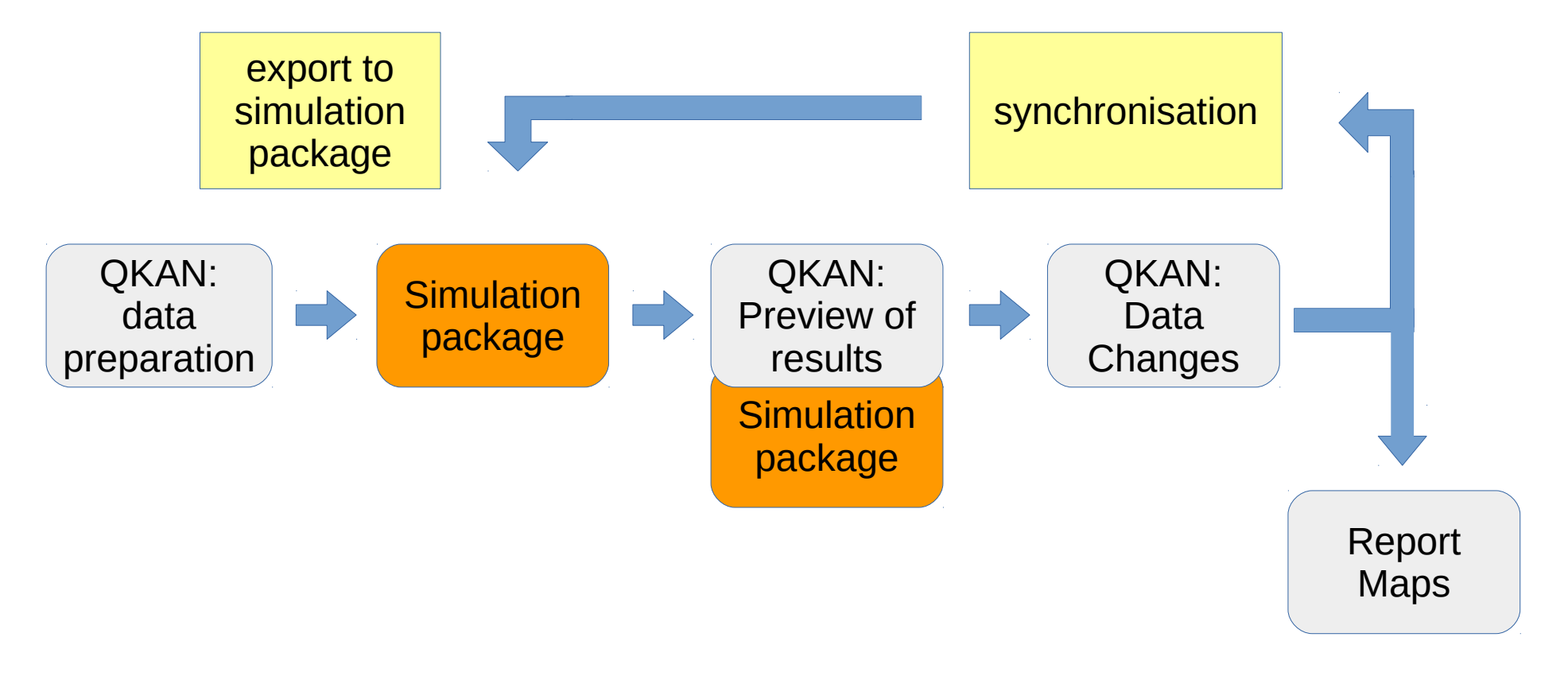

Widely used simulation packages

- HYSTEM-EXTRAN (ITWH, Hannover)
- Kanal++ (tandler.com, Buch am Erlbach)
- *Mike Urban (DHI, Hørsholm, Denmark)*
- *Rehm Software (DHI, Hørsholm, Denmark)*
- SWMM (EPA, USA)

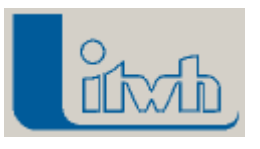

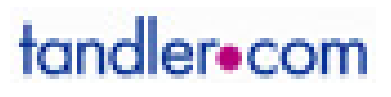

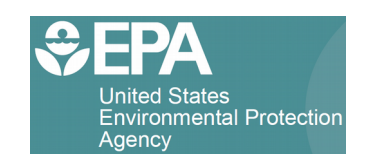

Widely used simulation packages

- HYSTEM-EXTRAN (ITWH, Hannover)
- Kanal++ (tandler.com, Buch am Erlbach)
- *Mike Urban (DHI, Hørsholm, Denmark)*
- *Rehm Software (DHI, Hørsholm, Denmark)*
- SWMM (EPA, USA)

Not widely used in Germany… Not widely used in Germany…

… but several software … but several software packages originate from packages originate from **SWMM** 

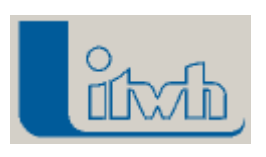

tandler.com

## Main functionality

- 1. Data import
- 2. Prepare data for simulation
- 3. Analysis of simulation results
- 4. Creating maps for printing

- … using:
	- QGIS
	- QKan-Plugins

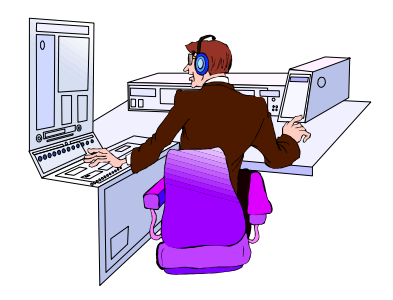

Functionality

#### Import of network data

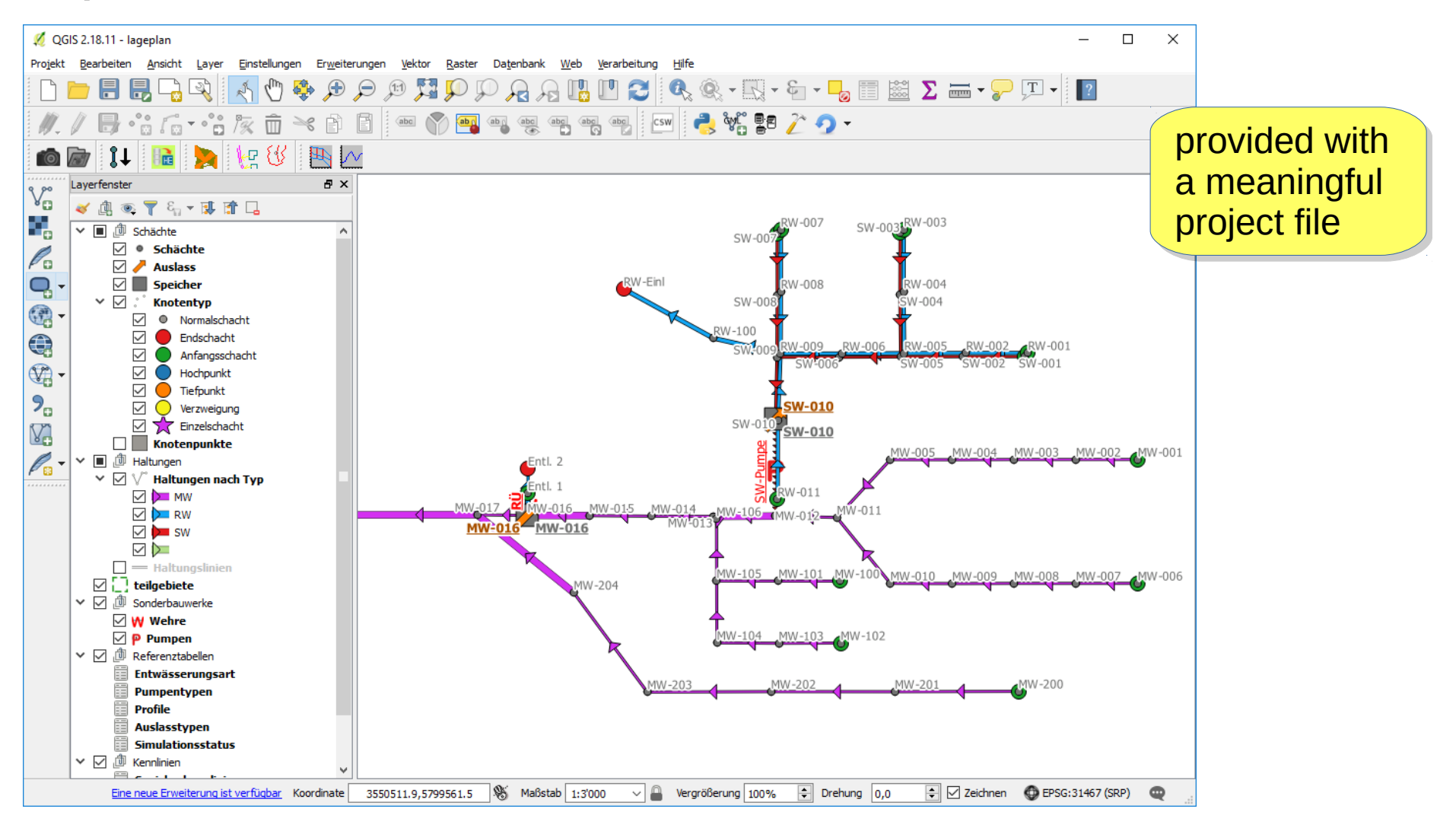

Functionality

#### Forms for data editing:

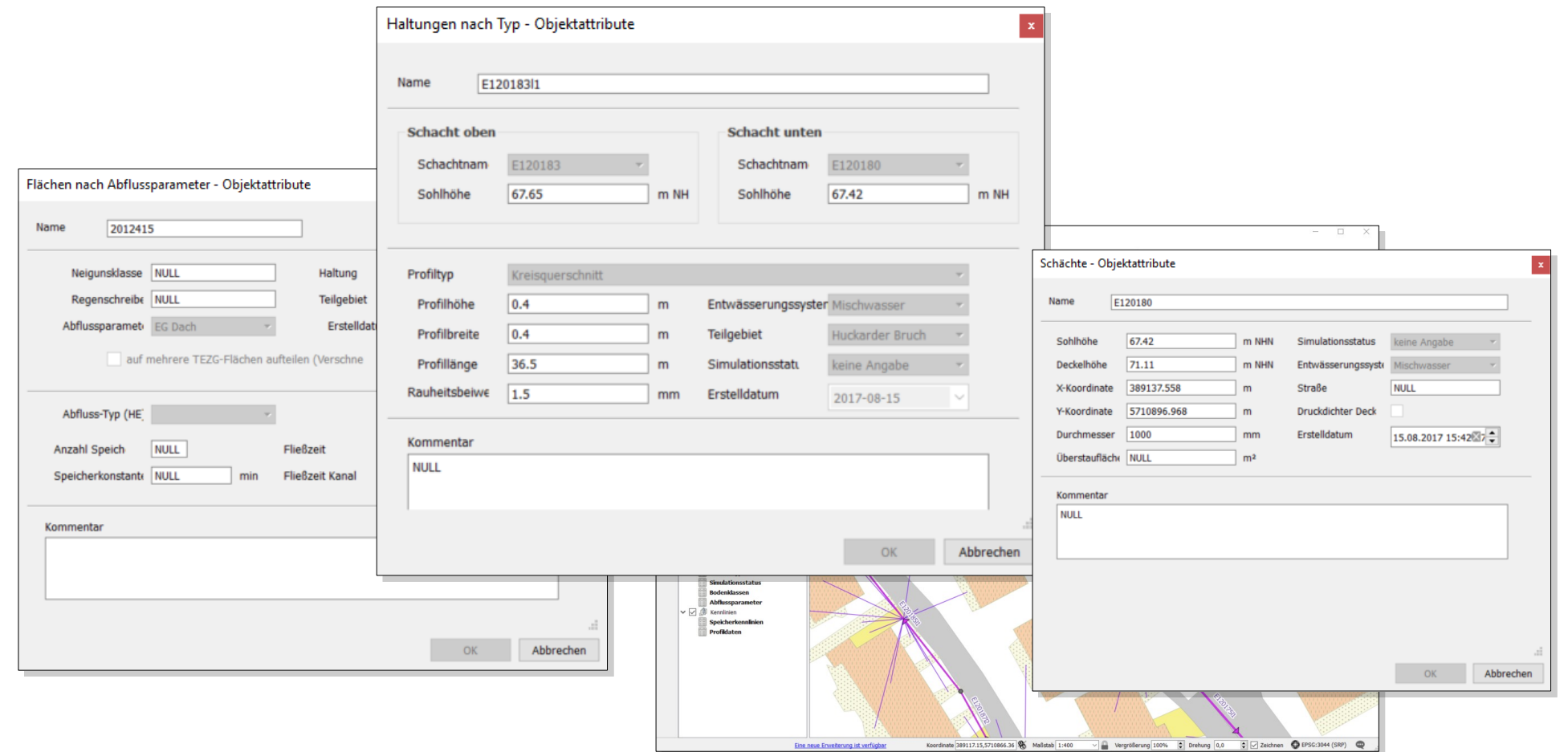

## Plugins for managing surface areas:

- automatic linking to nearest pipe
- intersection of large surface areas (large building, traffic area)
- creation of surface objects from the space between impervious areas

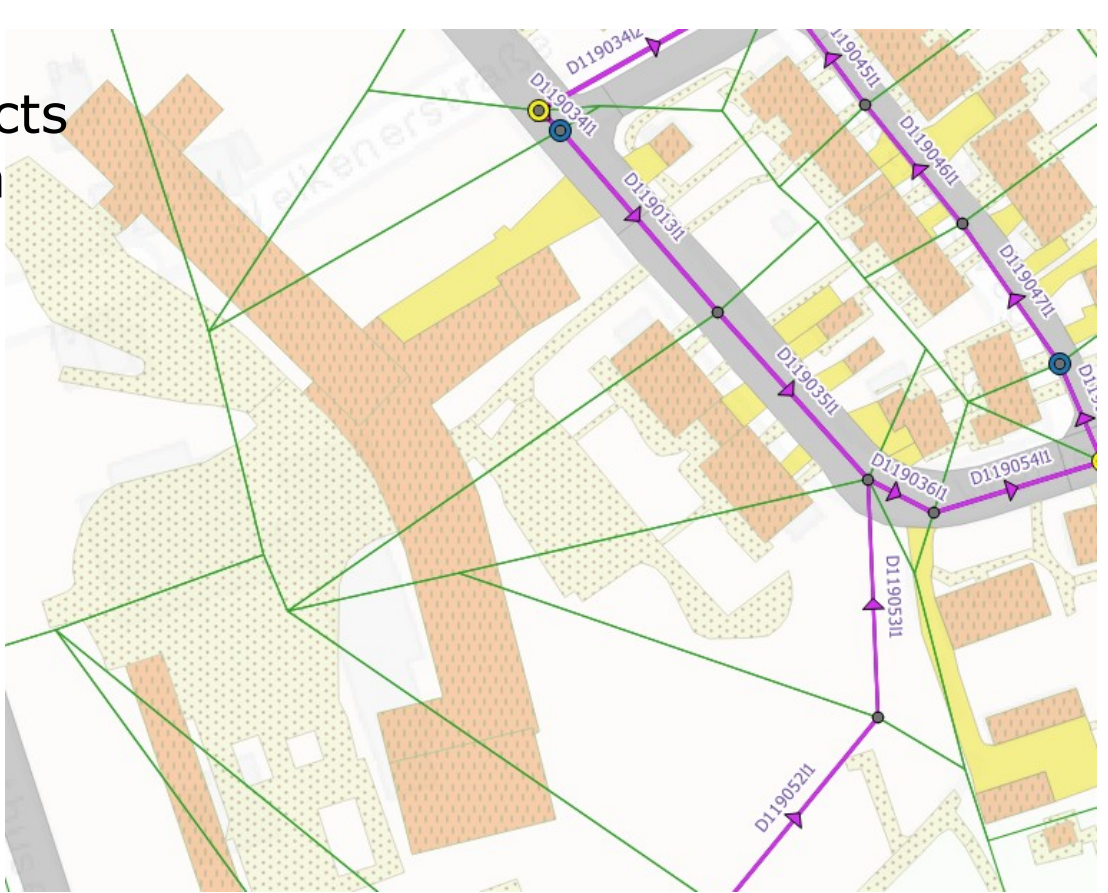

## Visualisation of simulation results

- 1. Network data
- 2. Hydrographs
- 3. Longitudinal section

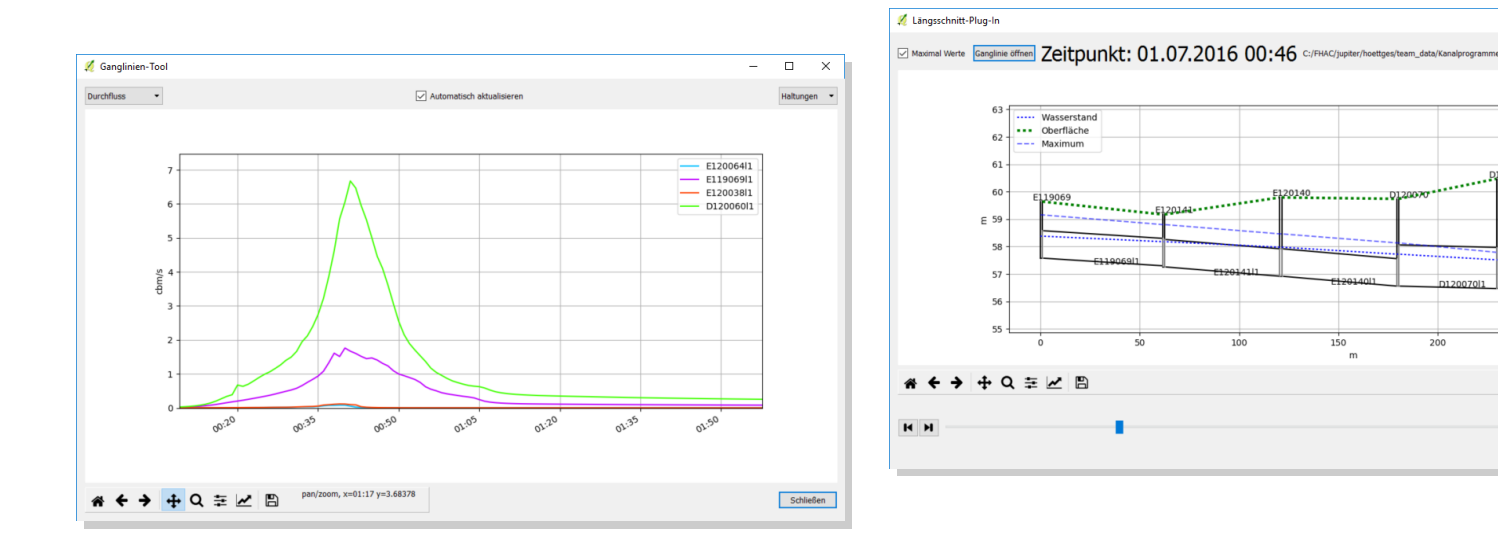

… if there is no (free) viewer … if there is no (free) viewer available available

**Part** 

 $\Box$ 

Functionality

#### Thematic mapping

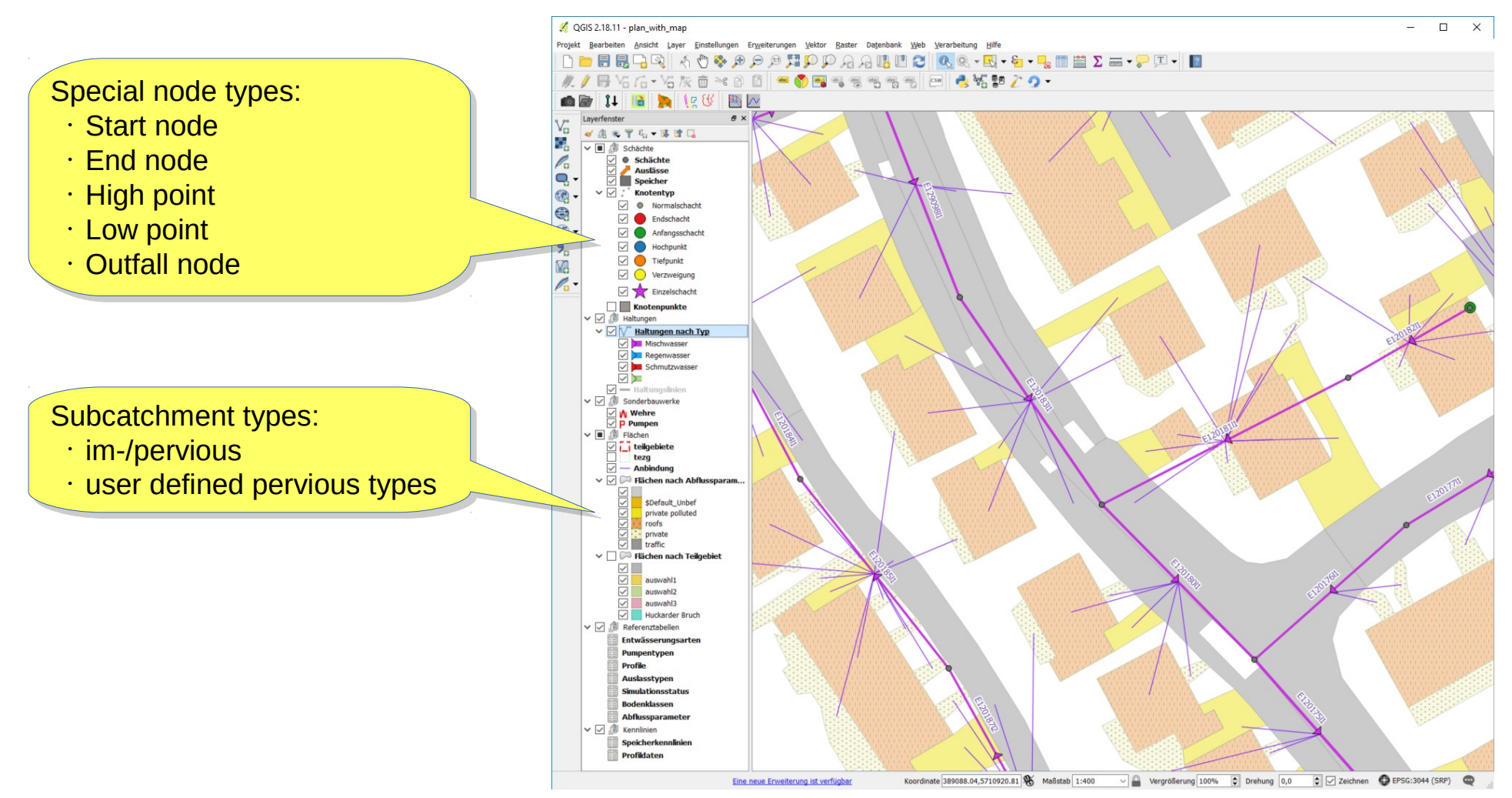

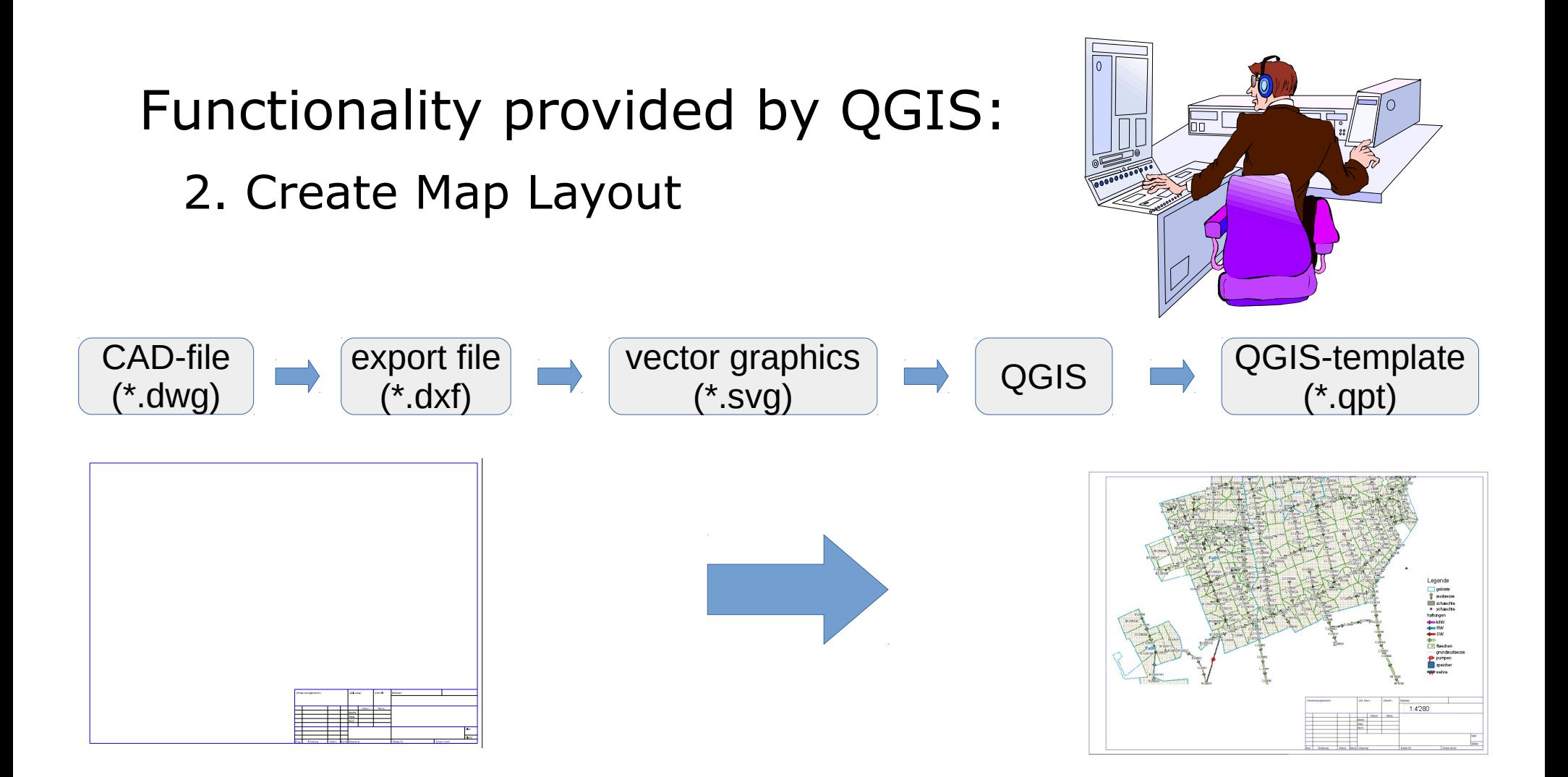

Design characteristics

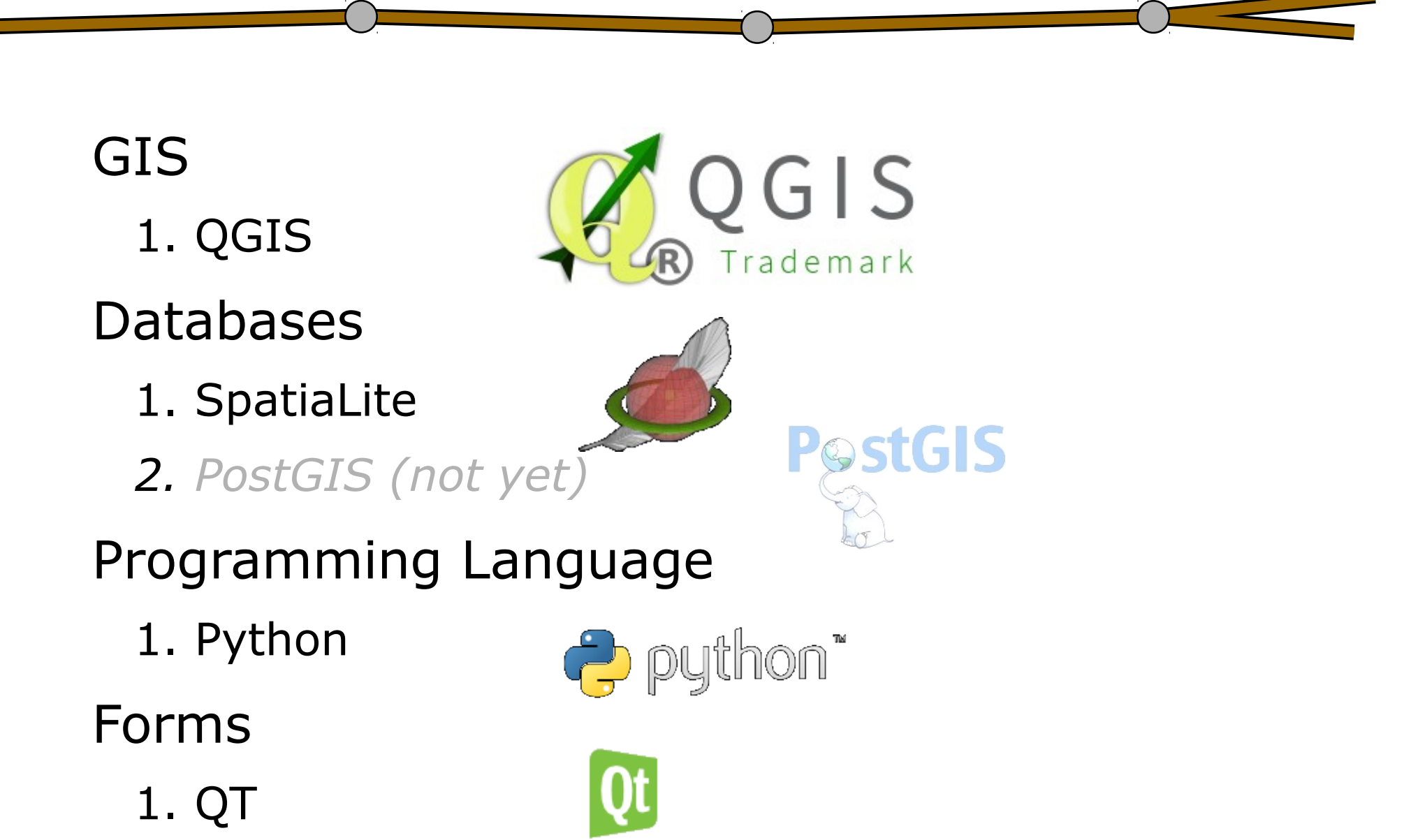

Design characteristics

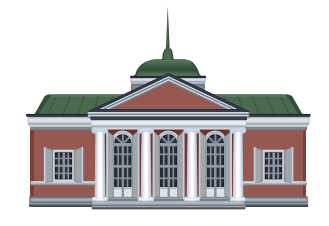

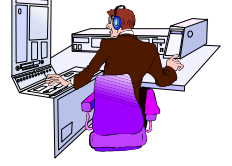

Operator of the sewage system

**Consulting** office

1. flexible

2. simple

Database design

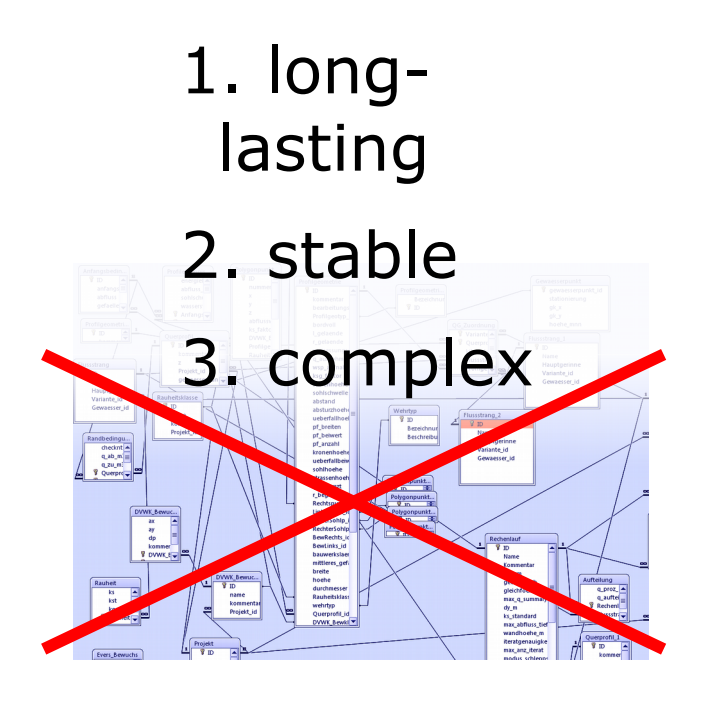

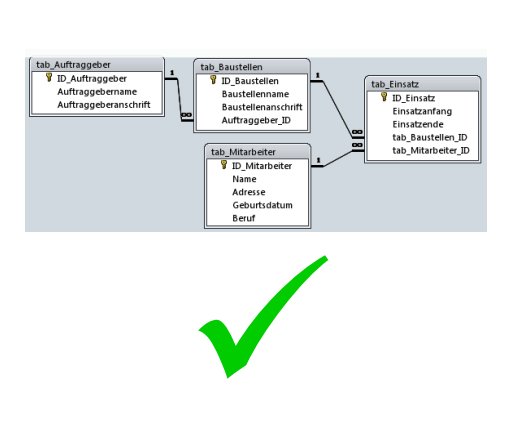

#### Example: Automatic linking of impervious areas

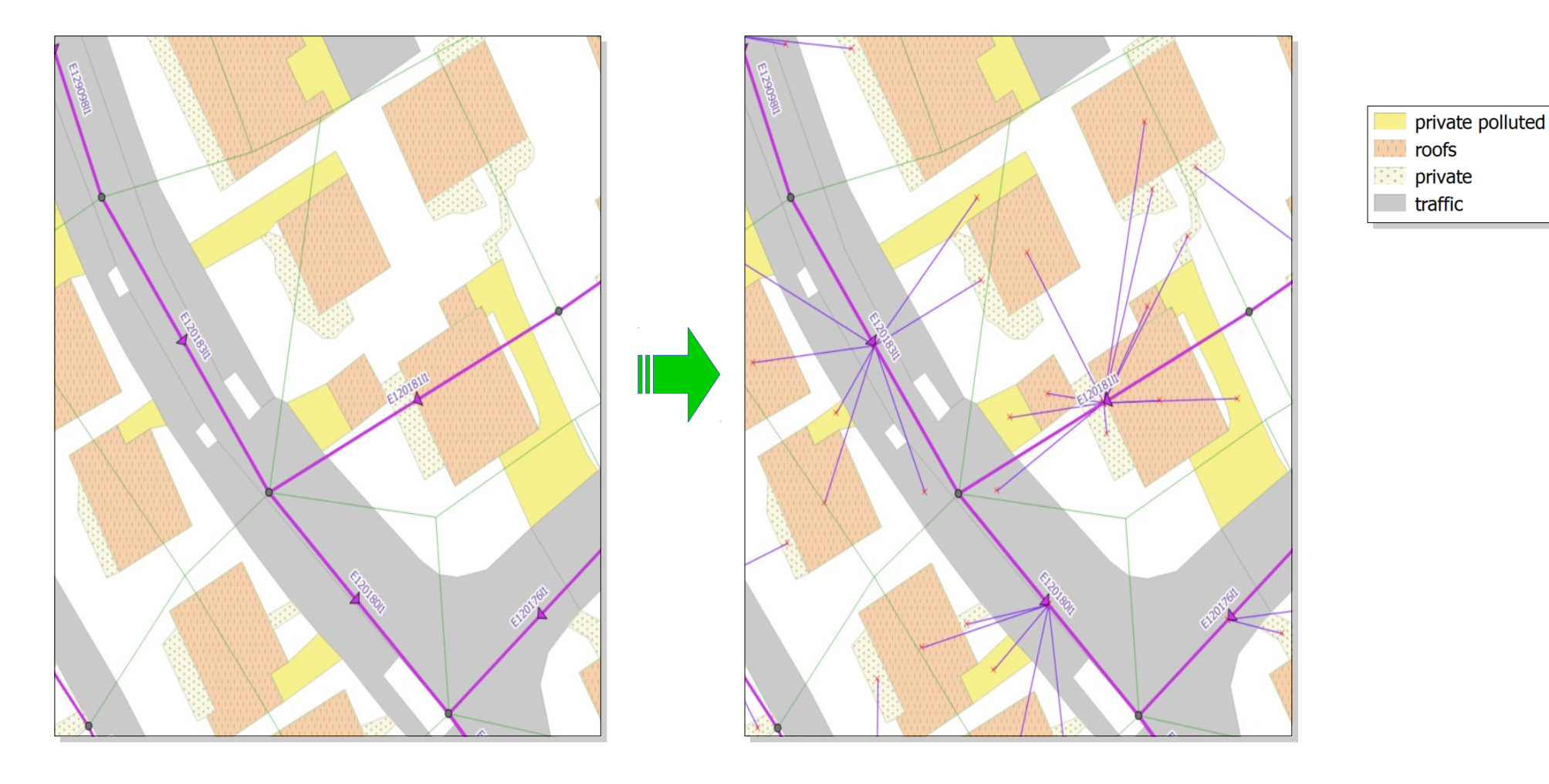

How does it work? Spatial SQL!

- 1. Create new table from areas
- 2. Create buffer
- 3. Find nearest catchment intersecting with buffer
- 4. Create line

Functionality

## SQL statement included in the Python code:

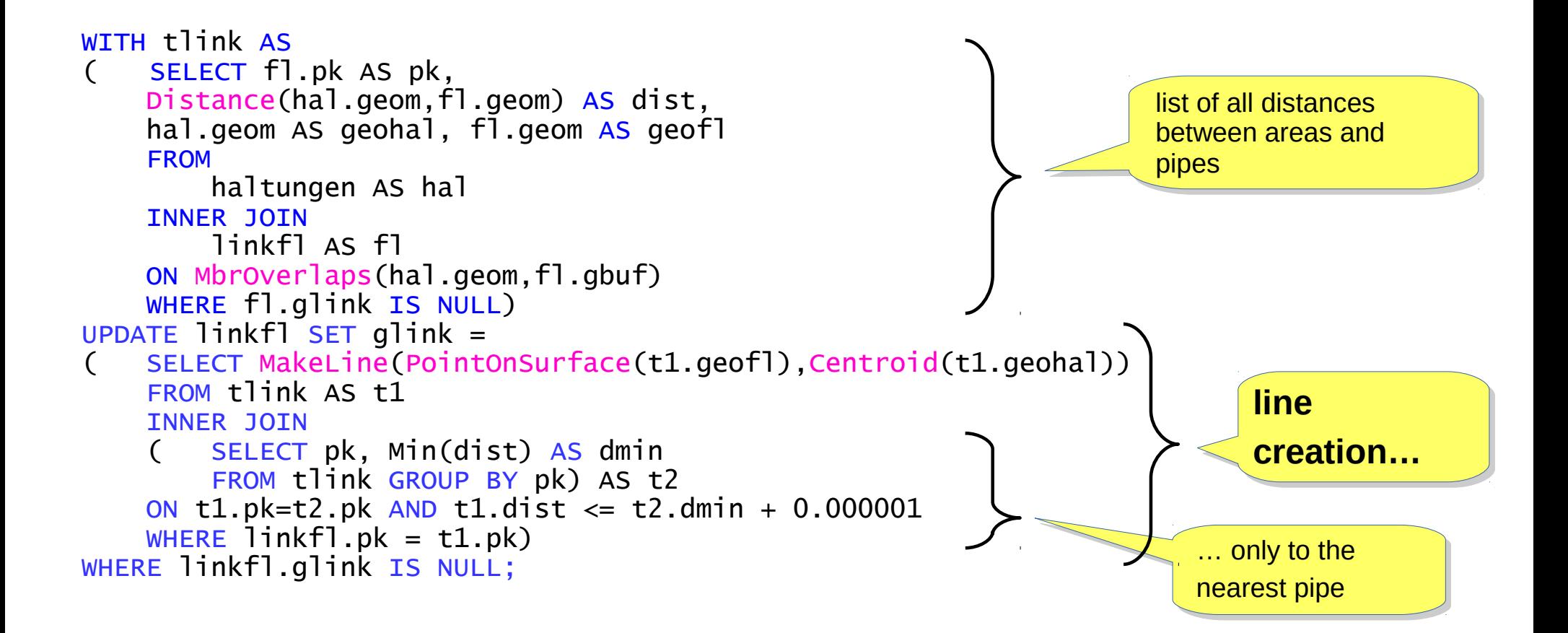

Spatial SQL …

- 1. Replaces a bunch of Python code
- 2. Benefits from indexing
- 3. Requires a powerful database
- 4. Requires multiple geometry columns

GeoPackage! GeoPackage! Doesn't with

Does it really?

Functionality

## QGIS and Spatialite-DB

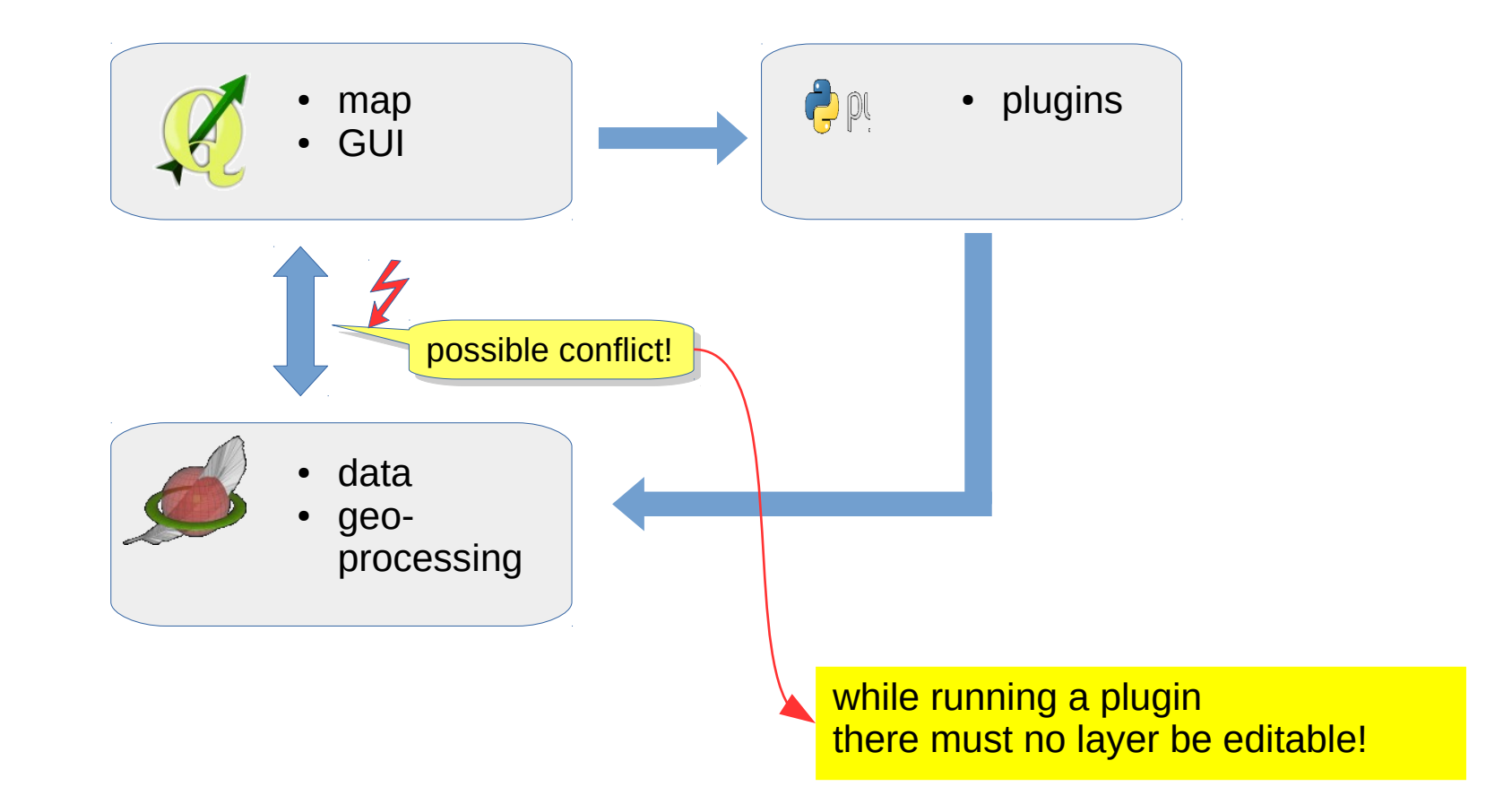

Experiences

There was a lot to learn besides creating the QGIS plugins:

- adapting a template project file to a new database  $\rightarrow$  modification of XML files with a python xml parser
- Awesome QT editor for designing forms
- Writing documentation with Sphinx  $\rightarrow$  autocatically using comment lines in the Python code
- Handle the powerful logging/error-report mechnism

## What will be next?

The QKan project is still in progress:

- Adaption to additional hydraulic simulation software packages
- More data handling plugins
- More result analysis plugins

# Thank you!